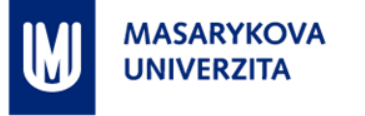

# **PROSTOROVÁ DATA O KRIMINALITĚ**

Z8105 Mapové zdroje

RNDr. Lukáš HERMAN

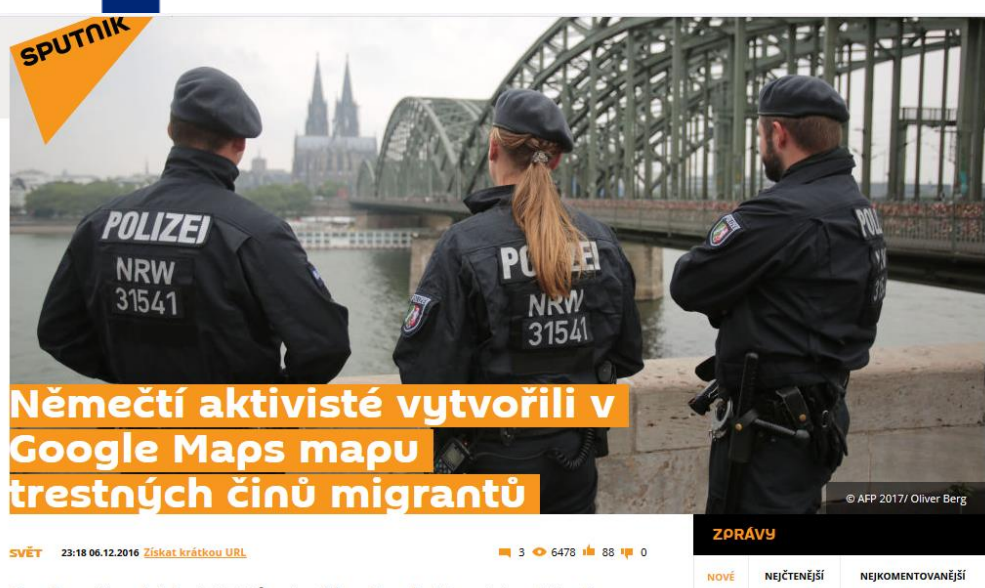

Skupina německých aktivistů vytvořila v Google Maps interaktivní mapu všech trestných činů, z jejichž spáchání jsou podezřelí migranti, uvádí Snutnik

15:45 Ruský Hulk: čtenáři britských médií zhodnotili nový ruský dron. Video

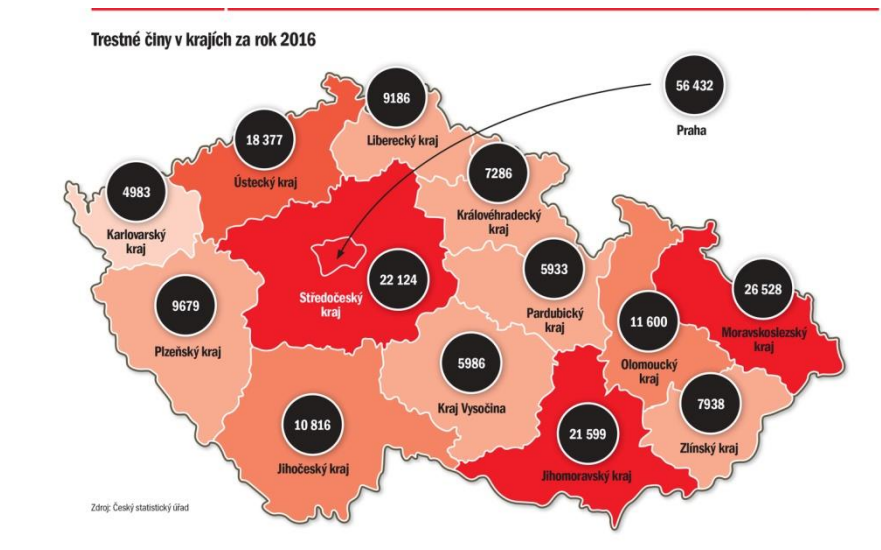

# POČET KRIMINÁLNÍCH ČINŮ za rok 2015

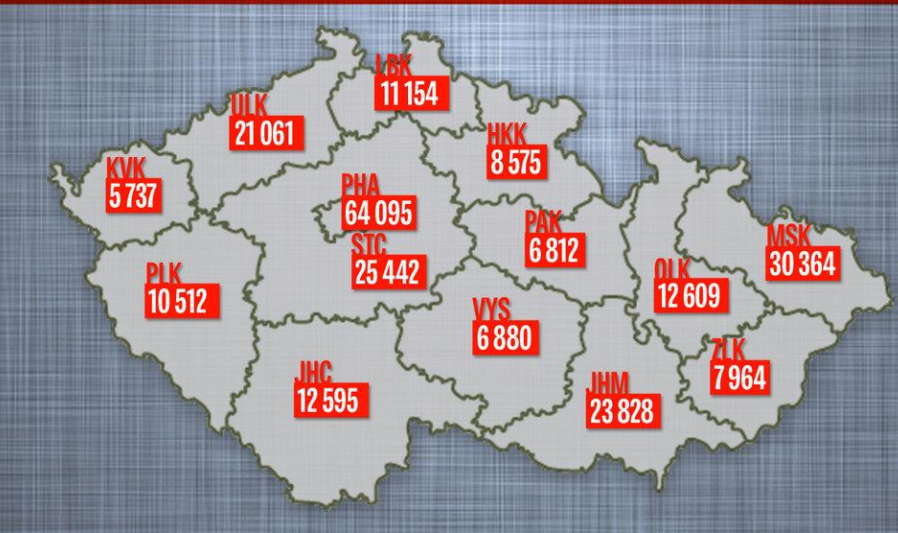

### Mapa zločinu a mapa spravedlnosti

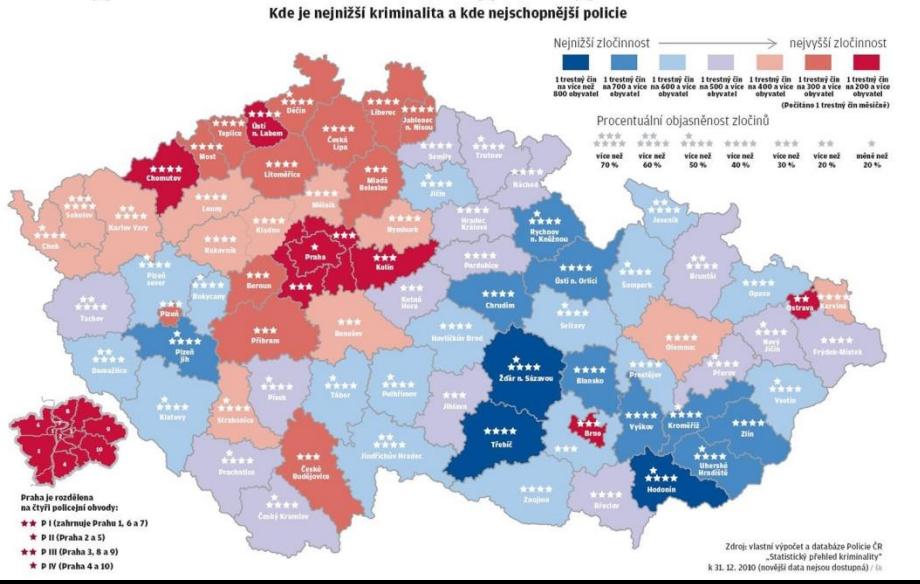

#### KRIMINALITA  $6.$

#### **6.2 STRUKTURA KRIMINALITY V PRAZE**

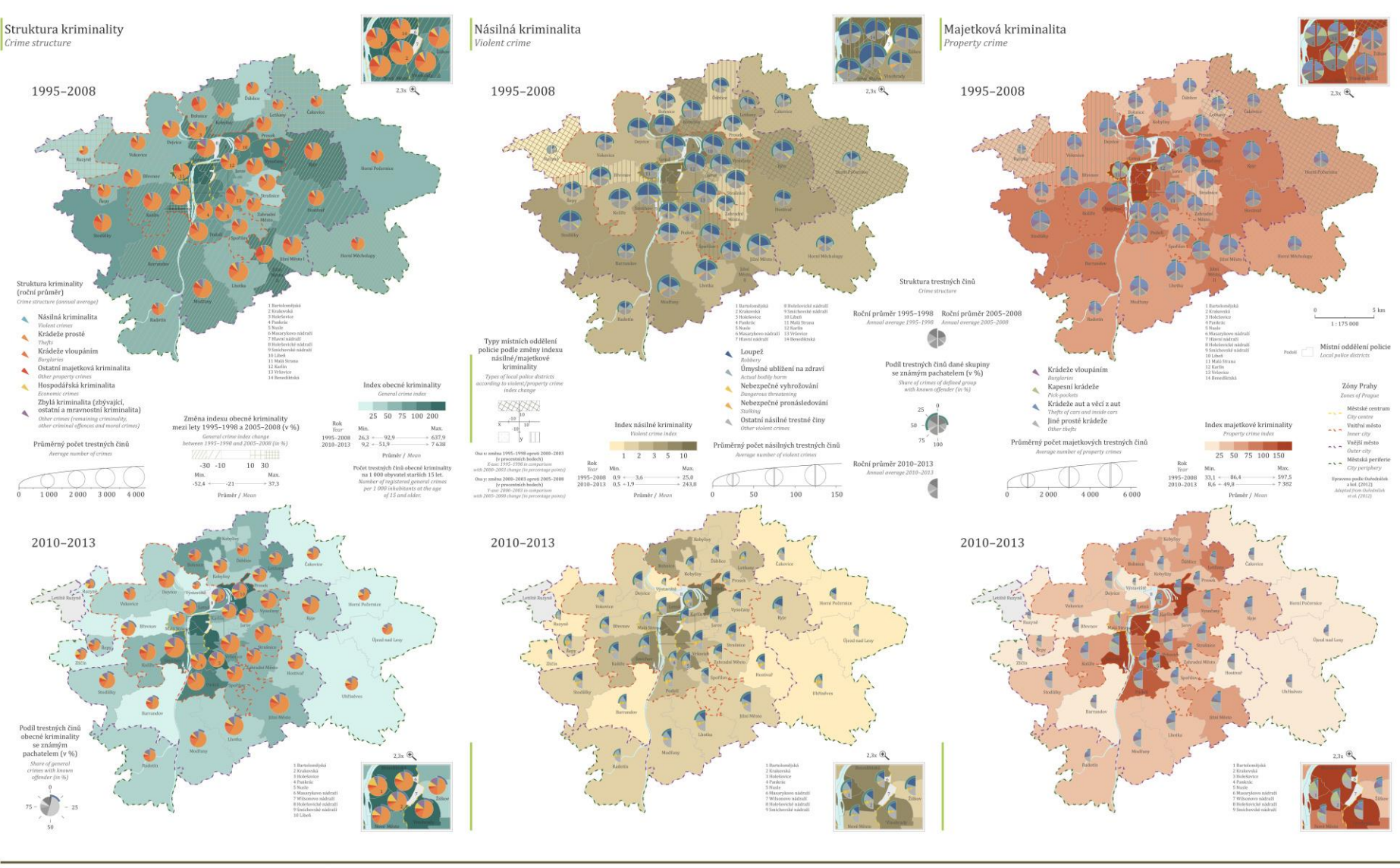

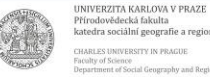

katedra sociální geografie a regionálního rozvoje RSITY IN PRAGUE Sulty of Science<br>Sulty of Science<br>Social Geography and Regional Developement

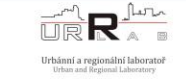

**HISTORICKÁ DATA V GIS** 

Autor návrhu: Jana Jichová Grafické a kartografické zpracován Jiří Nemeškal

Zdroj dat:<br>Data seuren:

Specializovaná mapa byla vytvořena s podporou Ministerstva kultury České republiky v rámci Programu a vývoje národní a kulturní udentity (MAK) – DF12P010VV033 zpilitovaného výzkumu a vývoje národní v rozhradní produchovan

#### http://www.atlasobyvatelstva.cz/en/node/794

## **Obsah prezentace**

- Datové zdroje pro výzkum kriminality (a některé související tématiky např. dopravní nehody)
	- Celostátní (ČR)
	- Regionální / lokální
- **EXPREDIGACIÓN ESTADO**

**MASARYKOVA UNIVERZITA** 

- Geokodování
- Software pro mapování kriminality
- **-** Ukázky vizualizací kriminality
	- ČR
	- **•** Pardubice
	- **Brno**
- Výzkumné projekty zaměřené na mapování kriminality
- **Shrnutí a závěr**

# **Terminologie**

### **Trestný čin**

**MASARYKOVA UNIVERZITA** 

- definováno zákonem
- společensky nebezpečnější jednání, úmyslné jednání
- zabývá se jimi státní zastupitelství a soudy

## **Policie ČR**

- podřízena ministerstva vnitra
- jednotný ozbrojený bezpečnostní sbor (prezidium, útvary s celostátní působností, krajská ředitelství policie a jejich útvary)
- chrání bezpečnost osob a majetku, chránit veřejný pořádek a předcházet trestné činnosti.
- zřízena zákonem České národní rady ze dne 21. června 1991

### **Přestupek**

- definováno zákonem
- méně závažné jednání, i zavinění z nedbalosti
- zabývá se jimi nejčastěji obecní úřad

## **Obecní policie**

- **orgán obce**
- zabezpečuje místní záležitosti veřejného pořádku v rámci působnosti obce a plní další úkoly stanovené zákonem
- působení definuje zákon č. 553/1991 Sb., o obecní policii

# **ČSÚ – územní srovnání, časové řady**

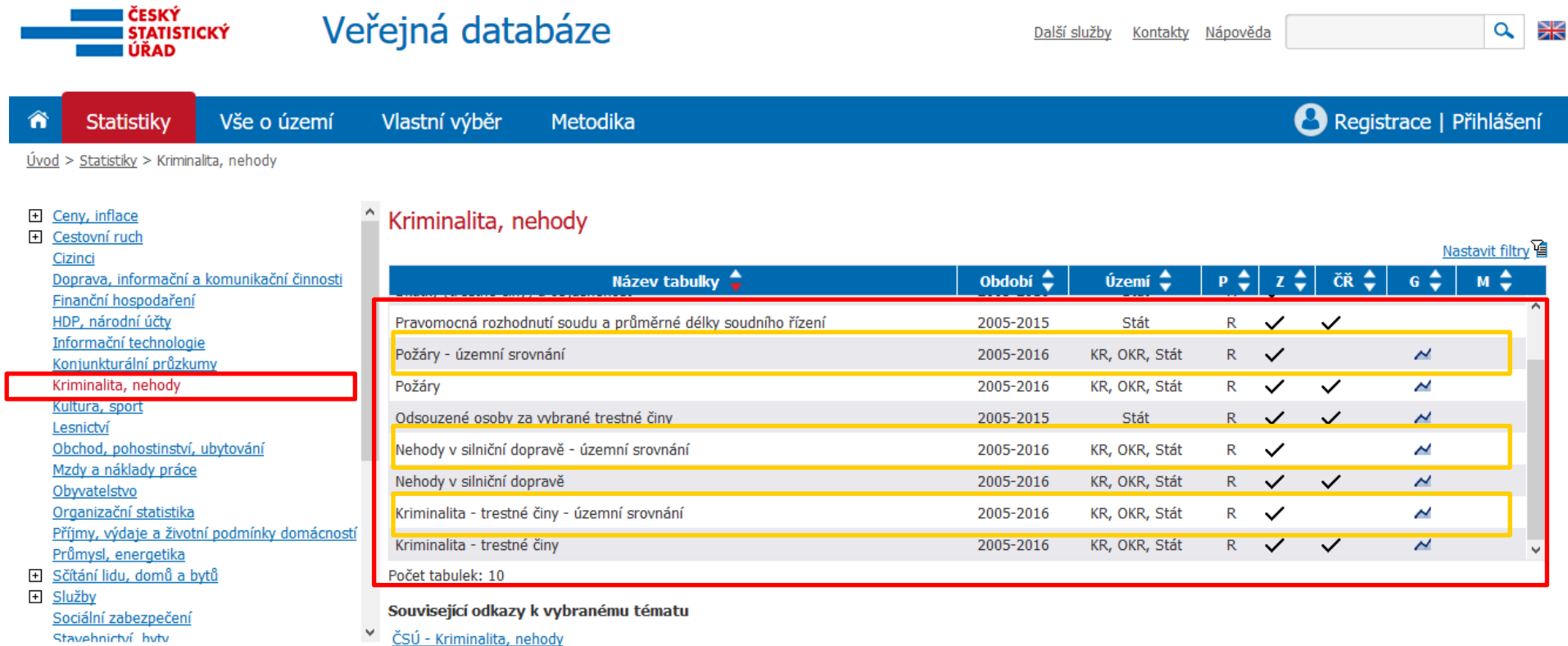

Územní srovnání = snáze zpracovatelná data za okresy nebo kraje

<https://vdb.czso.cz/vdbvo2/faces/cs/index.jsf?page=statistiky#katalog=31008>

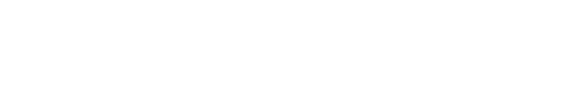

**MASARYKOVA UNIVERZITA** 

# **Další datové zdroje – ČR**

- Statistiky kriminality Policie ČR:<http://www.policie.cz/statistiky-kriminalita.aspx> XLS\*
- Statistiky soudnictví: <http://cslav.justice.cz/InfoData/uvod.html> PDF
- Statistiky požárů Hasičský záchranný sbor ČR: [http://www.hzscr.cz/info-servis](http://www.hzscr.cz/info-servis-statistiky.aspx)[statistiky.aspx](http://www.hzscr.cz/info-servis-statistiky.aspx) statistické ročenky, denní hlášení... PDF
- Jednotná dopravní vektorová mapa [http://www.jdvm.cz/cz/s477/Rozcestnik/c7315-](http://www.jdvm.cz/cz/s477/Rozcestnik/c7315-Statistika-nehod-v-mape) [Statistika-nehod-v-mape](http://www.jdvm.cz/cz/s477/Rozcestnik/c7315-Statistika-nehod-v-mape) interaktivní mapa, lze generovat PDF (např. pro ORP)

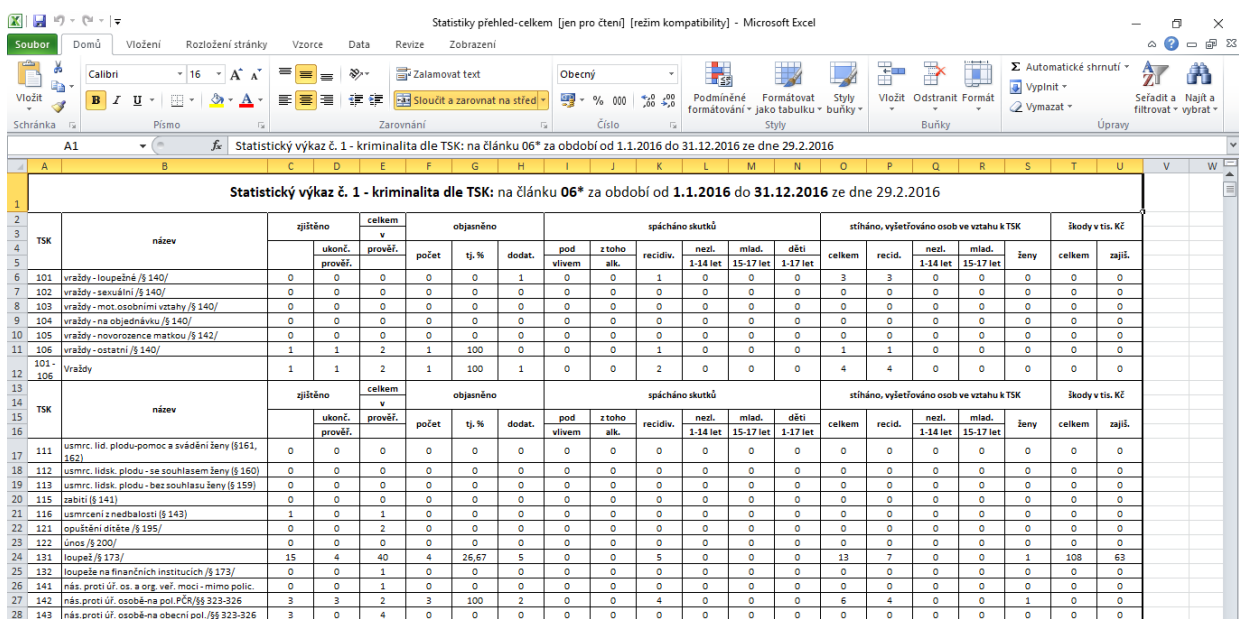

- horší zpracování
- co list to jeden kraj
- vyžaduje manuální úpravy

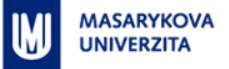

# **Policie ČR – mapa varen a pěstíren**

#### <http://www.policie.cz/clanek/mapa-odhalenych-varen-a-pestiren.aspx> <http://mapavarenapestiren.cz/>

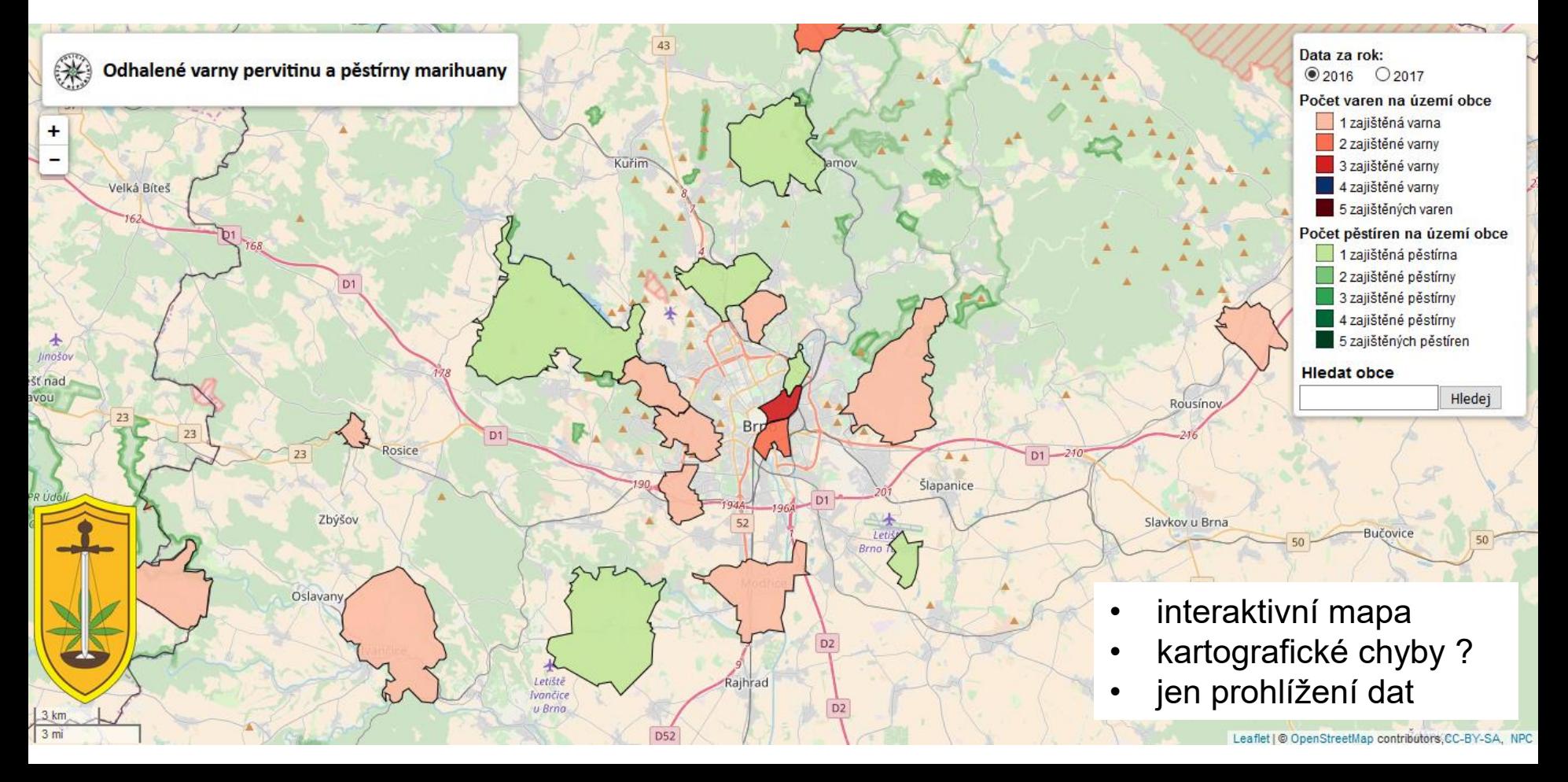

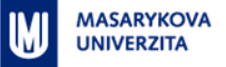

### **Mapa kriminality – interaktivní mapa**

#### <http://www.mapakriminality.cz/> <http://www.mapakriminality.cz/o-aplikaci/>

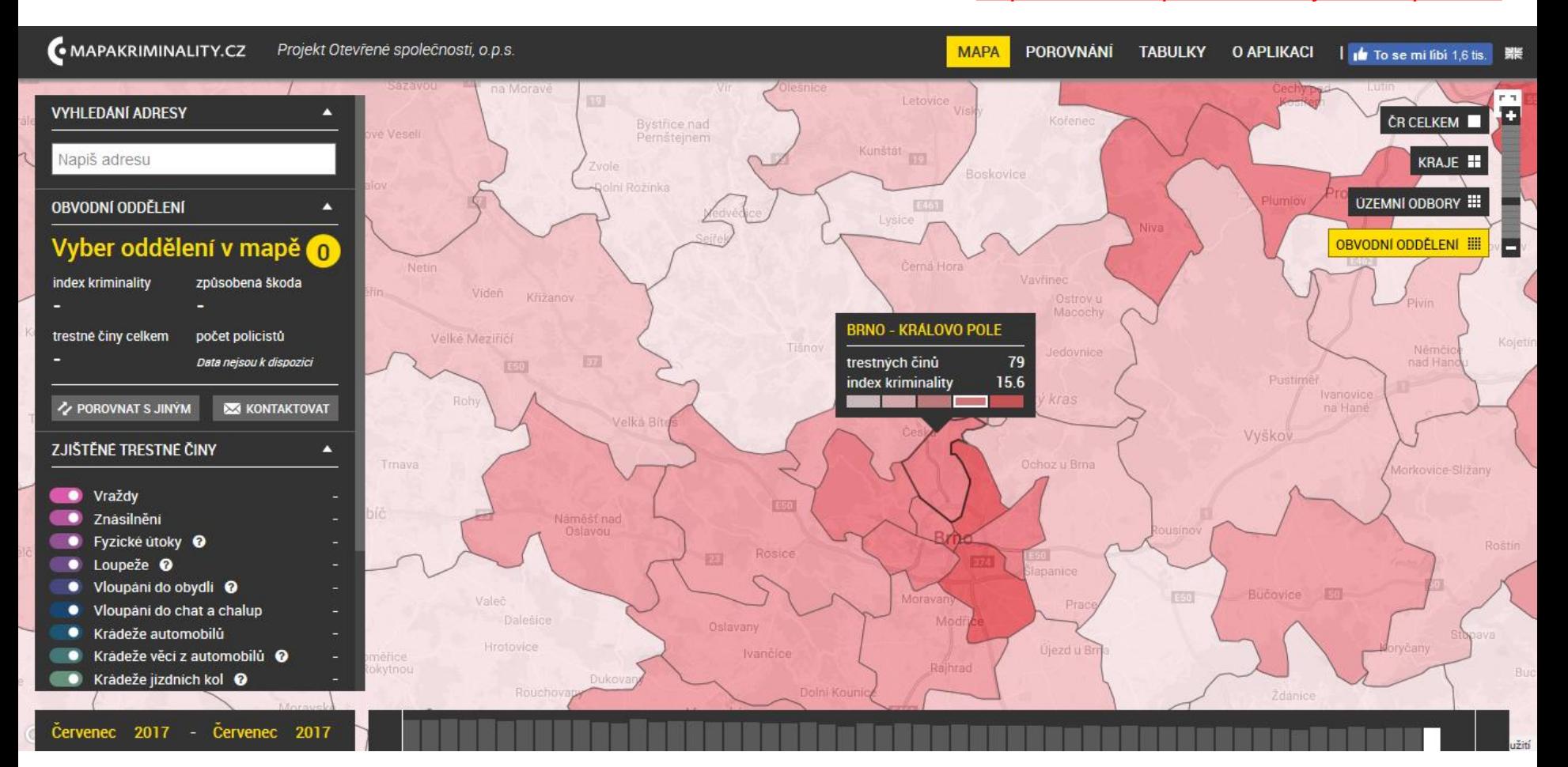

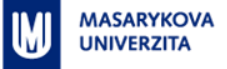

## **Mapa kriminality – stažení dat**

<http://www.mapakriminality.cz/data/>

### Mapakriminality.cz - data

#### Zvol typ trestného činu

≺

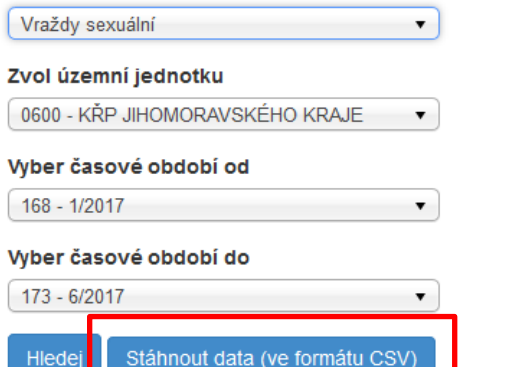

### Součet za všechny měsíce

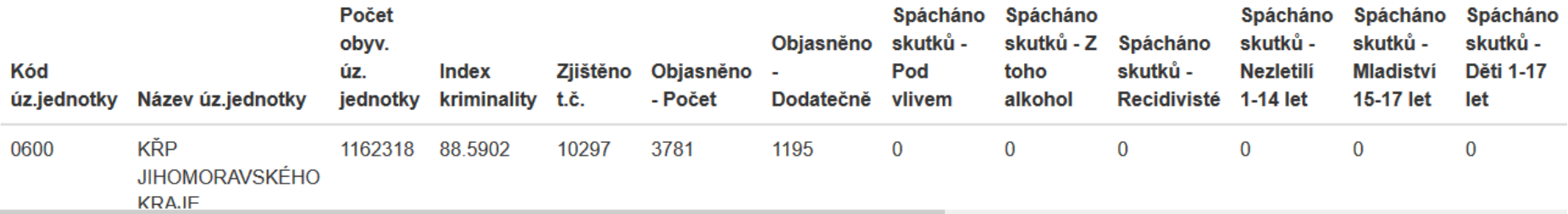

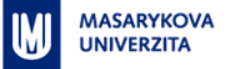

# **Kladno – projekt Bezpečné Kladno (PČR + MP)**

<http://bezpecnekladno.cz/mapa-kriminality/> <http://bezpecnekladno.cz/mereni-rychlosti-48-tyden-2017/>

#### **Mapa kriminality**

Majetková trestná činnost v říjnu 2017:

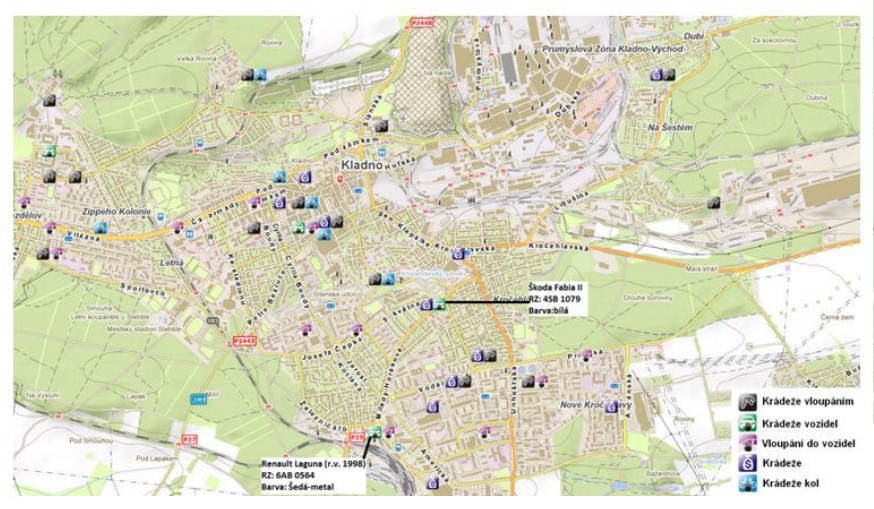

• doplňující popisky - Malování ?

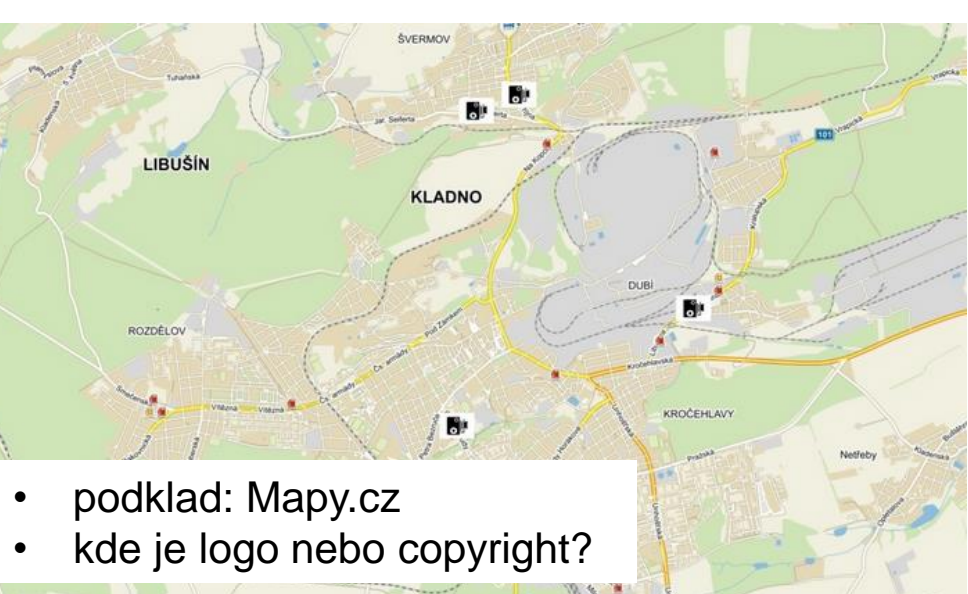

… Podmínkou pro publikaci je uvedení zdroje ve formě loga Mapy.cz, v případě malých výřezů popisu: Zdroj: "Mapy.cz". A uvedení (ponechání) copyrightu vlastníka autorských práv na základě zvoleného mapového podkladu. …

[https://napoveda.seznam.cz/cz/mapy/mapy-licencni](https://napoveda.seznam.cz/cz/mapy/mapy-licencni-podminky/licencni-podminky-mapovych-podkladu/)[podminky/licencni-podminky-mapovych-podkladu/](https://napoveda.seznam.cz/cz/mapy/mapy-licencni-podminky/licencni-podminky-mapovych-podkladu/)

## **Město Pardubice – aktivity MP**

- **Jednorázově uvolněná data (pro Hackathon)**
- Data z roku 2014

**MASARYKOVA UNIVERZITA** 

- XLS tabulka i se souřadnicemi WGS84 (ze zaměření pomocí GPS)
- 38 000 záznamů (aktivit), z toho asi 24 500 přestupky (struktura viz graf)

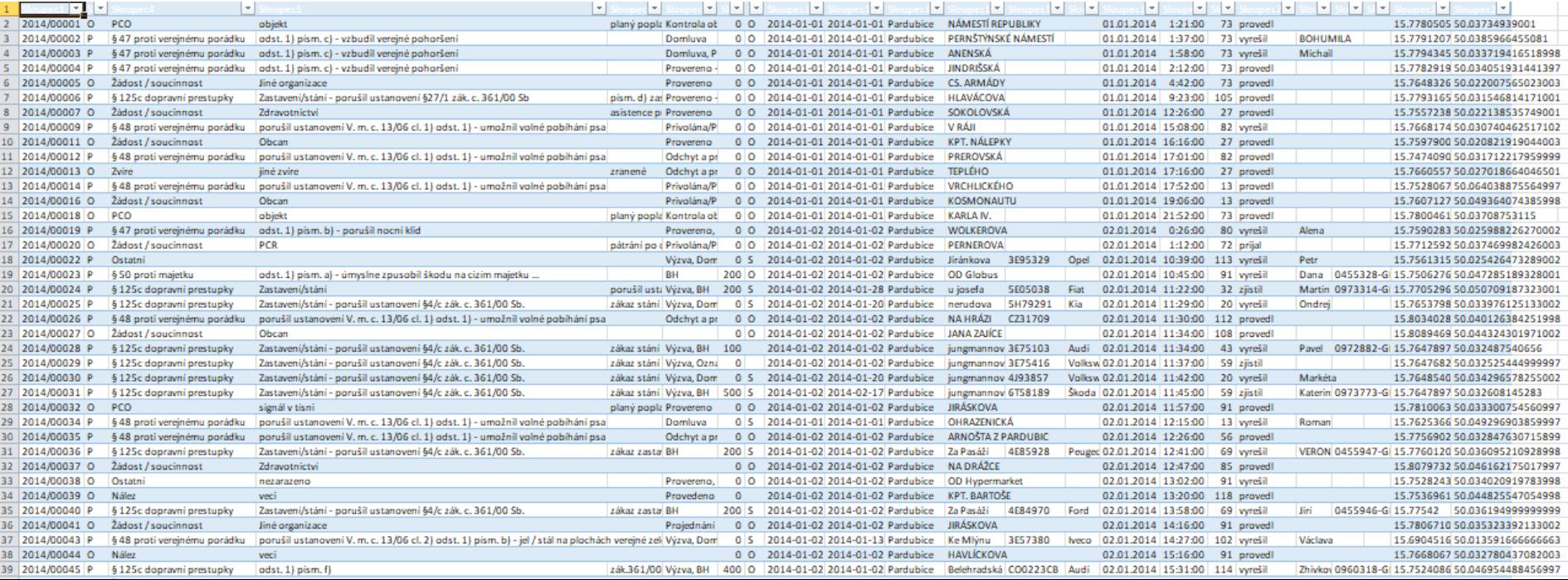

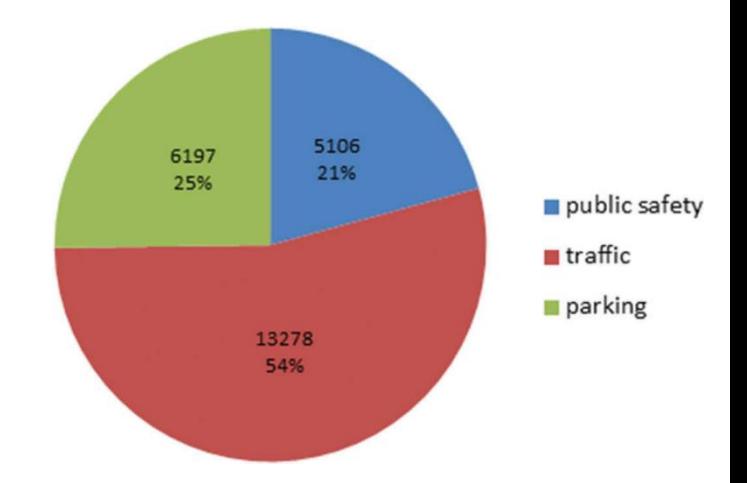

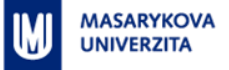

# **Jihomoravský kraj – kriminalita v Brně (2010 až 2011)**

#### <http://gis.kr-jihomoravsky.cz/kriminalita/>

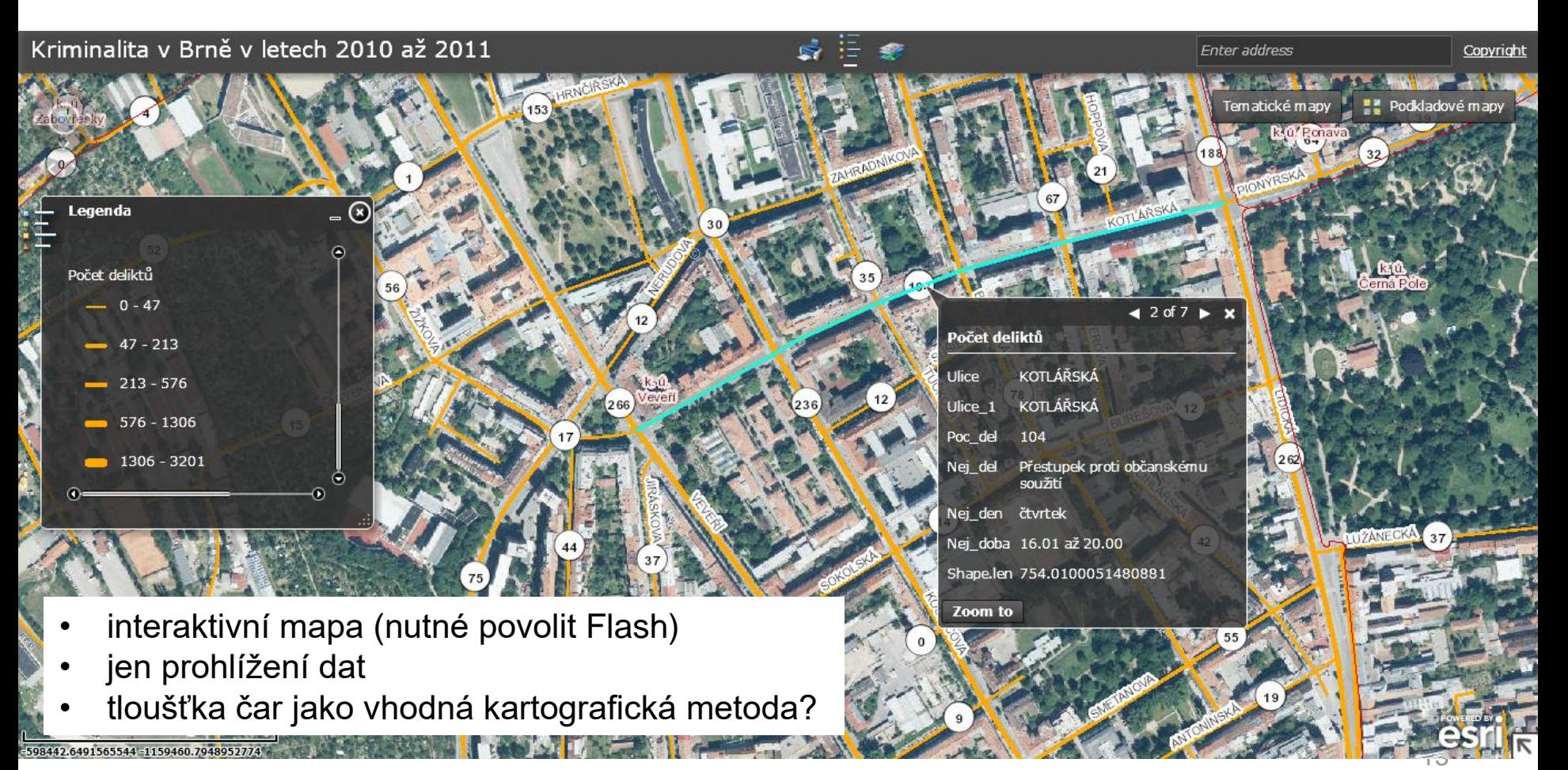

## **Město Brno**

**MASARYKOVA UNIVERZITA** 

#### <https://old.datahub.io/organization/statutarni-mesto-brno>

- **Jednorázově uvolněná data (pro Hackathon)**
- Data z let 2015 a od 1/2016 do 5/2017
- XLS tabulky, CSV soubory všechno nutné geokódovat
- Aktivity městské policie řešené přestupky
- **D**dtahy aut

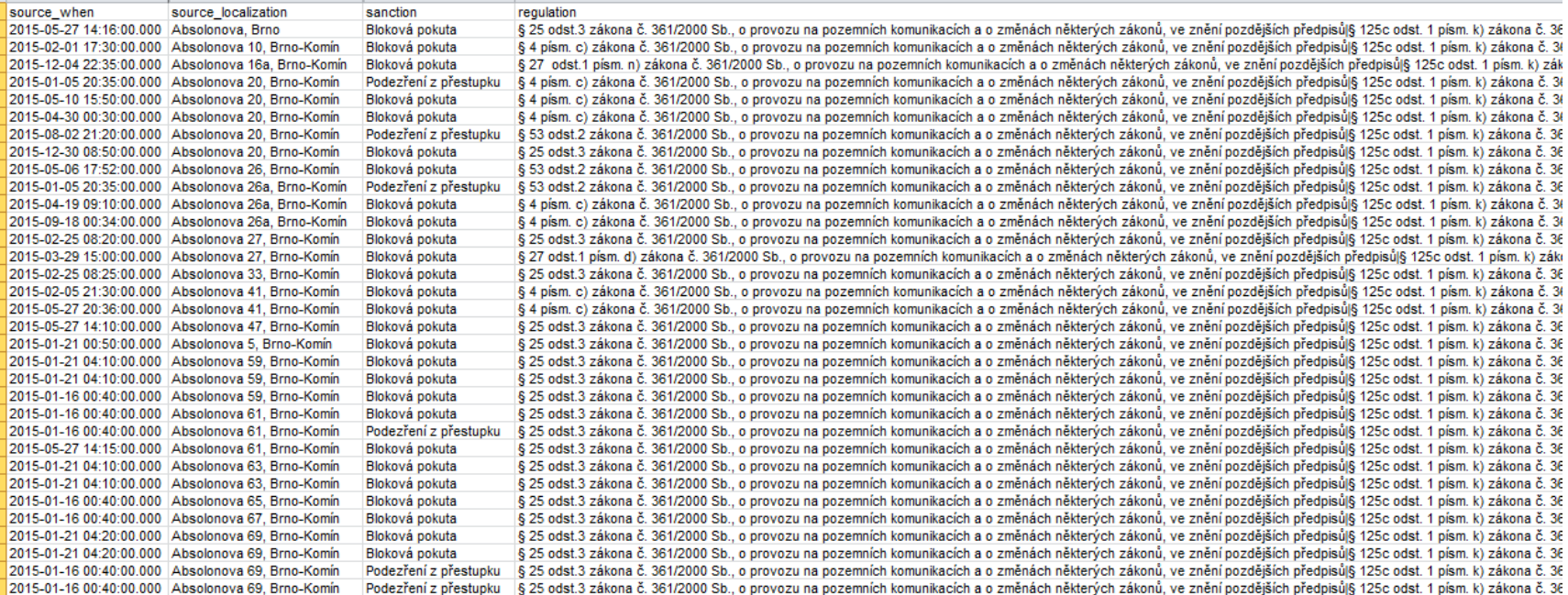

# **Geokódování**

**MASARYKOVA UNIVERZITA** 

- angl.: *address matching, geocoding*
- cílem geokódování je laicky řečeno umístit bodové objekty do mapy
	- Těmito bodovými objekty mohou být například adresy, místa nehod, místa deliktů, adresy zákazníků, čísla parcel
- **•** je jím chápáno nepřímé georeferencování, tj. určování polohy objektů a jevů prostřednictvím geokódů, a ne pomocí souřadnicových systémů
- využívá strukturované informace, kdy je adresa popsána v několika polích
- funguje na principu připojení souřadnice k záznamům lokalizovaným adresou (pomocí připojení k souboru, který obsahuje adresy i souřadnice)
- Jak to funguje? Např.: <https://api.mapy.cz/view?page=geocoding>

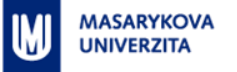

## **Geokódování prakticky**

- Často využívá webové služby, tj. souboru, který obsahuje adresy i souřadnice zůstává uložen na serveru (viz minulý slajd Mapy.cz API)
- **Proto není nezbytně nutné míst nainstalovaný GIS program. Stačí** např. i Excel (s povolenými makry) a účet na služby Bing
	- [http://excelgeocodingtool.com](http://excelgeocodingtool.com/)

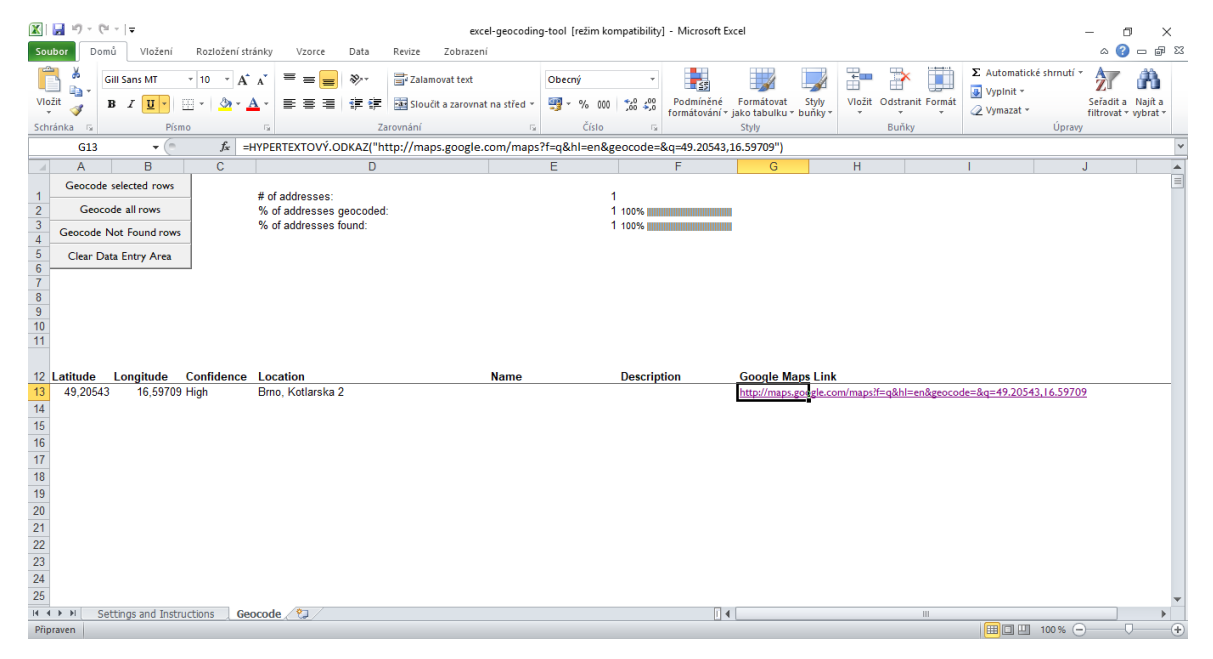

### Geokódování – Google Earth Pro

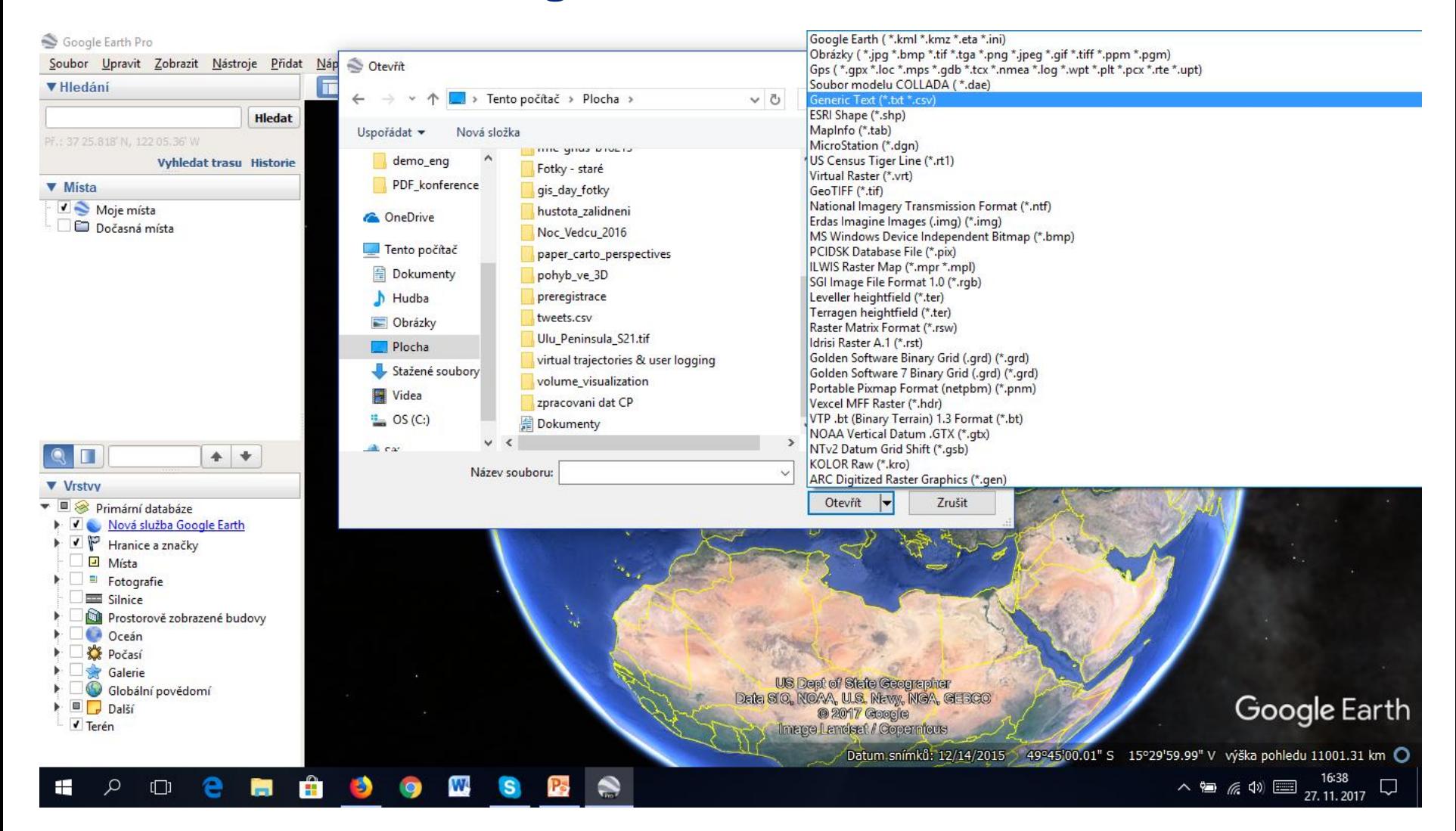

## Geokódování - Google Earth Pro

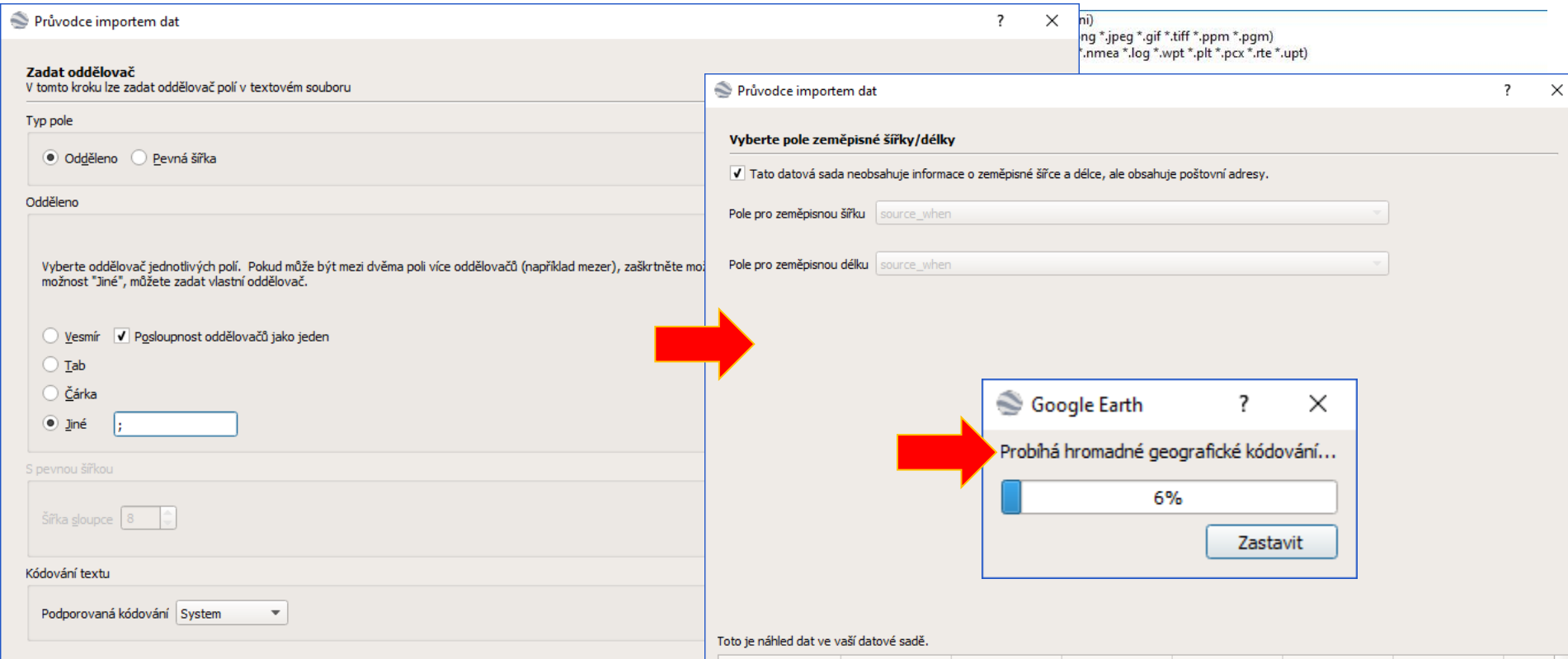

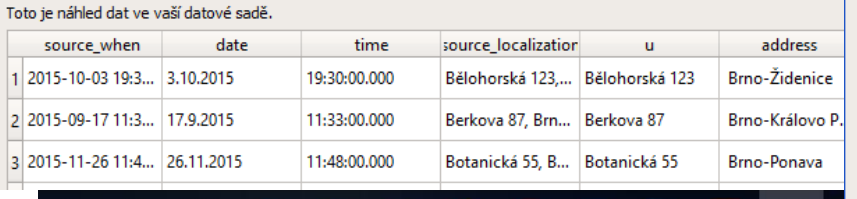

Đ

器

m.

W

9

 $\mathbf{S}$ 

Q

 $\Box$ 

82

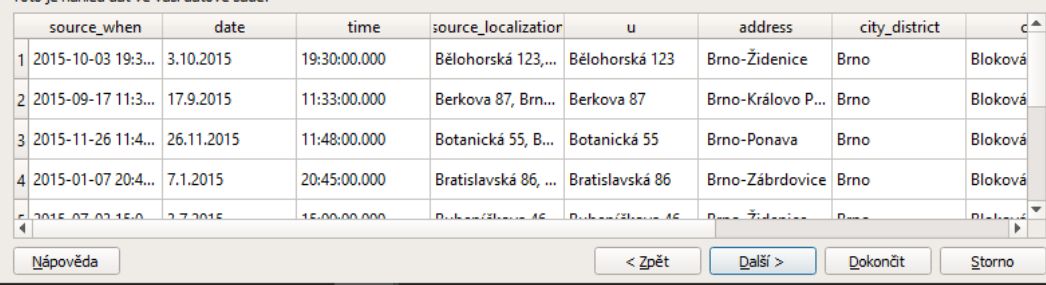

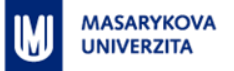

### **Geokódování – Google Earth Pro**

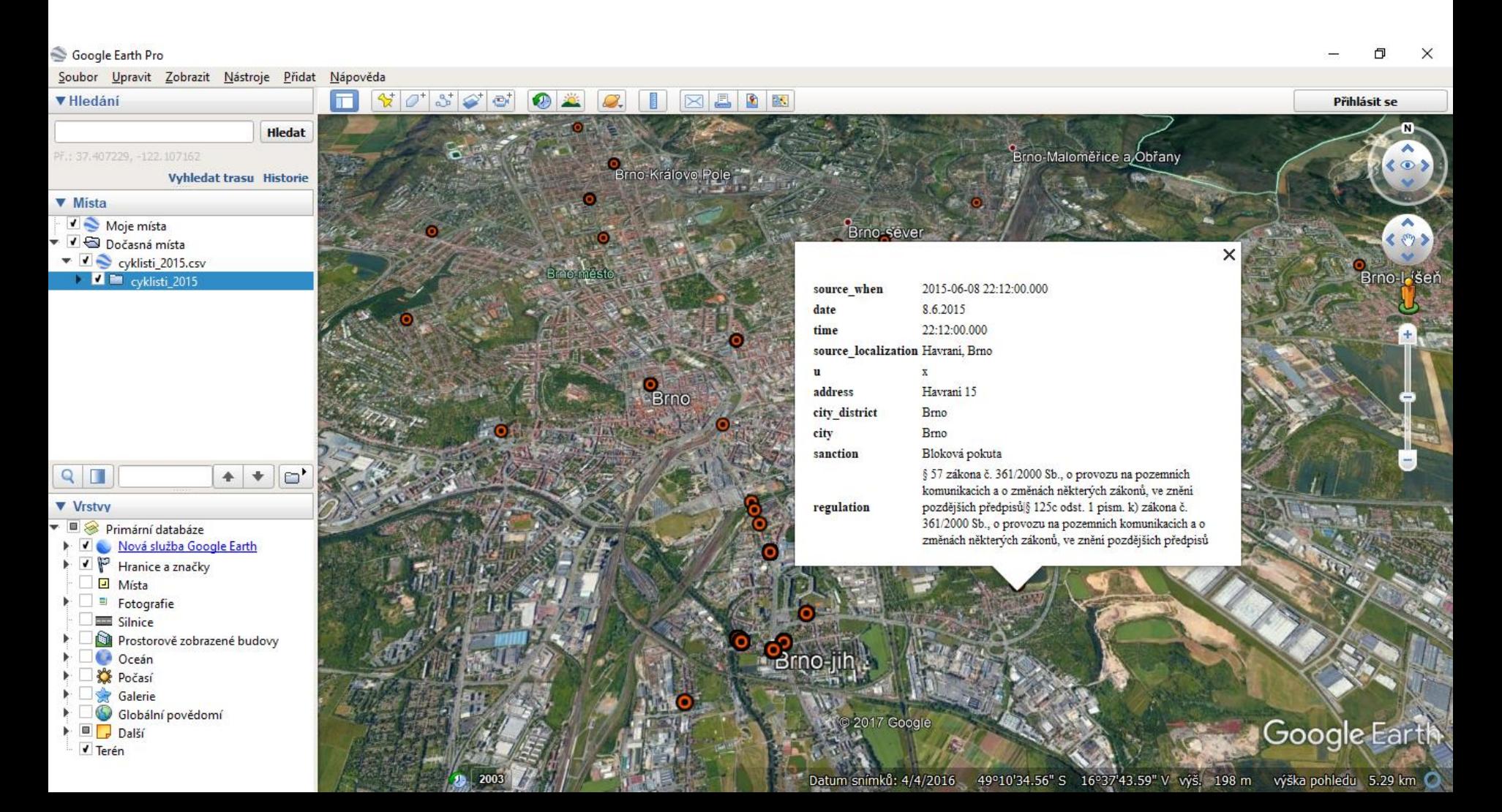

# Geokódování - QGIS - MMQGIS plug-in

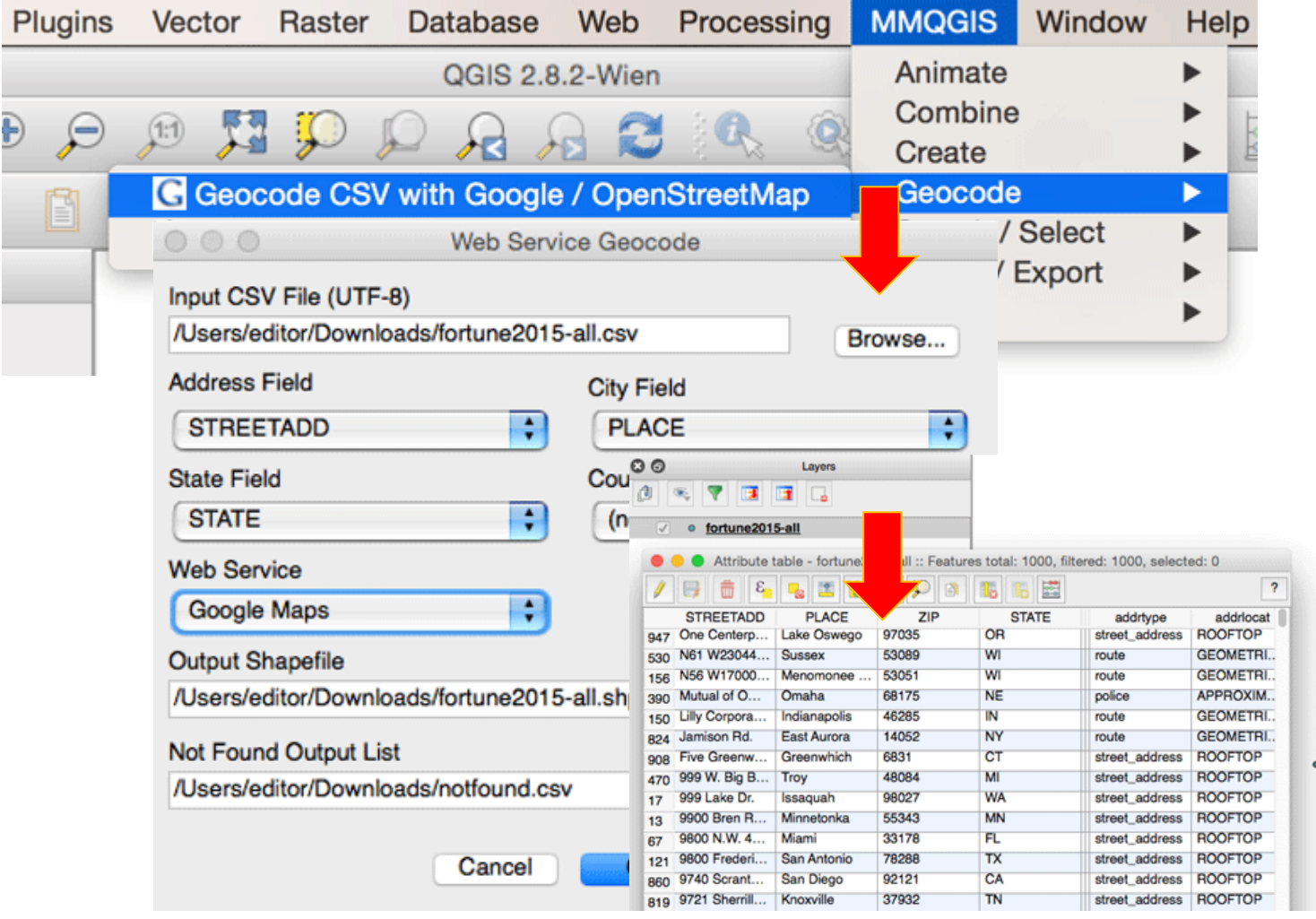

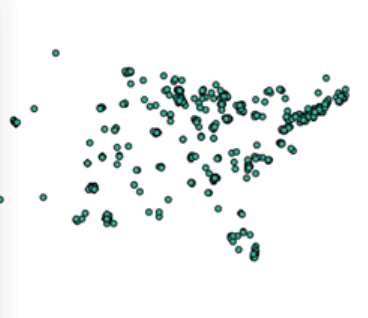

## **Geokódování – ArcGIS**

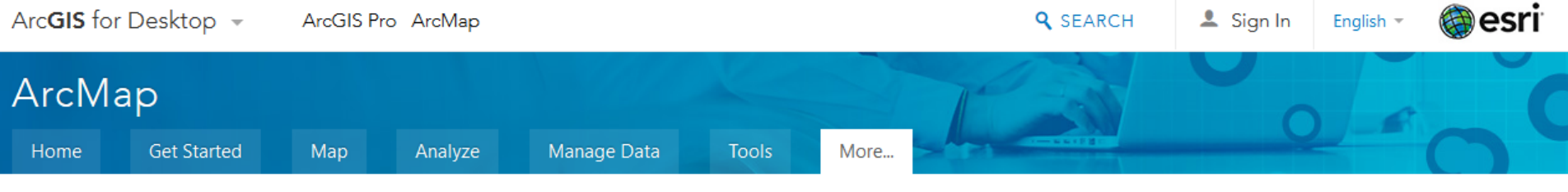

More... > Geocoding > Introducing Geocoding > Locating addresses > How to geocode a table of addresses

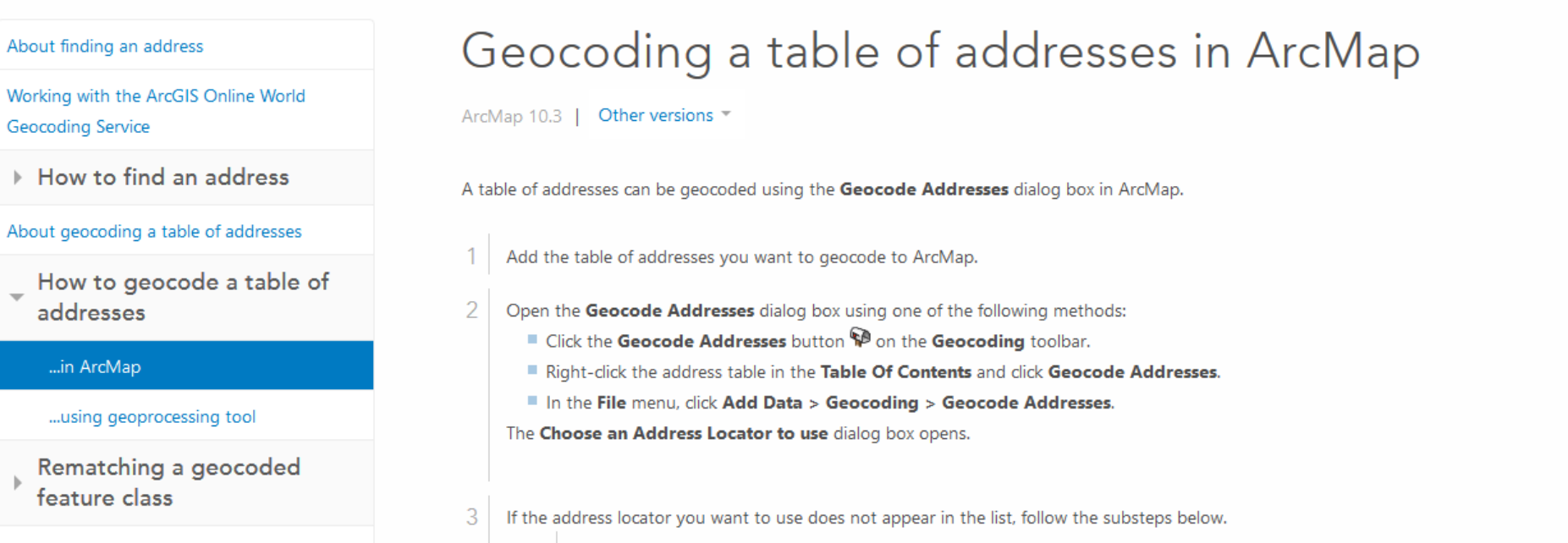

<u>[arcmap.htm](http://desktop.arcgis.com/en/arcmap/10.3/guide-books/geocoding/geocoding-a-table-of-addresses-in-arcmap.htm)</u> Getting an address**hittp://desktop.arcgis.com/en/afcmap/10:3/guide-books/geocoding/geocoding-a-table-of-addresses-in-**

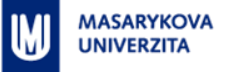

# **Geokódování – využití lokálních prostorových dat**

Funkce, která propojí data (např. XLS tabulka a Shapefile okresů)?

**JOIN**

- **ArcGIS: [http://desktop.arcgis.com/en/arcmap/10.3/manage](http://desktop.arcgis.com/en/arcmap/10.3/manage-data/tables/essentials-of-joining-tables.htm)**[data/tables/essentials-of-joining-tables.htm](http://desktop.arcgis.com/en/arcmap/10.3/manage-data/tables/essentials-of-joining-tables.htm)
- QGIS: [http://www.qgistutorials.com/en/docs/performing\\_table\\_joins.html](http://www.qgistutorials.com/en/docs/performing_table_joins.html)

# **Software pro mapování kriminality**

**MASARYKOVA UNIVERZITA** 

- **CrimeStat** speciální GIS pro analýzy dat o kriminalitě (volně dostupný)
	- <https://nij.gov/topics/technology/maps/pages/crimestat.aspx>
	- <https://www.icpsr.umich.edu/CrimeStat/>
- **•** Většinou se ale používají "univerzálnější" GIS nástroje ArcGIS, **QGIS ….**

23

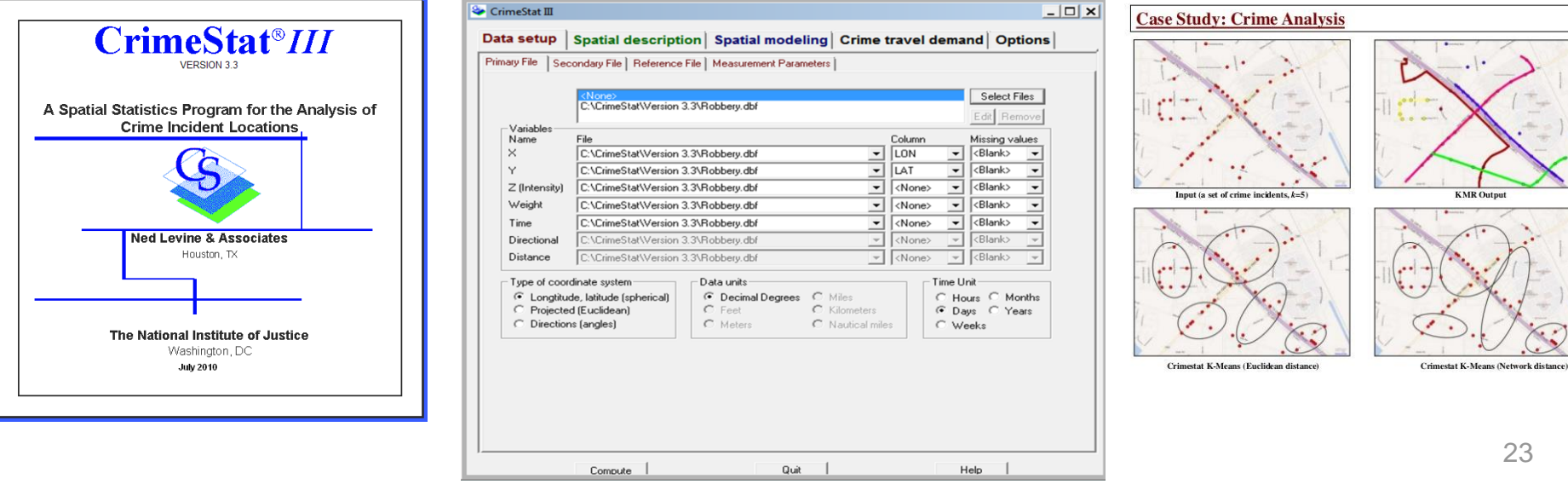

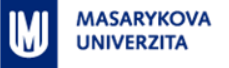

### **ČR – počet požárů na 1000 obyvatel**

#### <http://web3dvis.esy.es/qgis2threejs/>

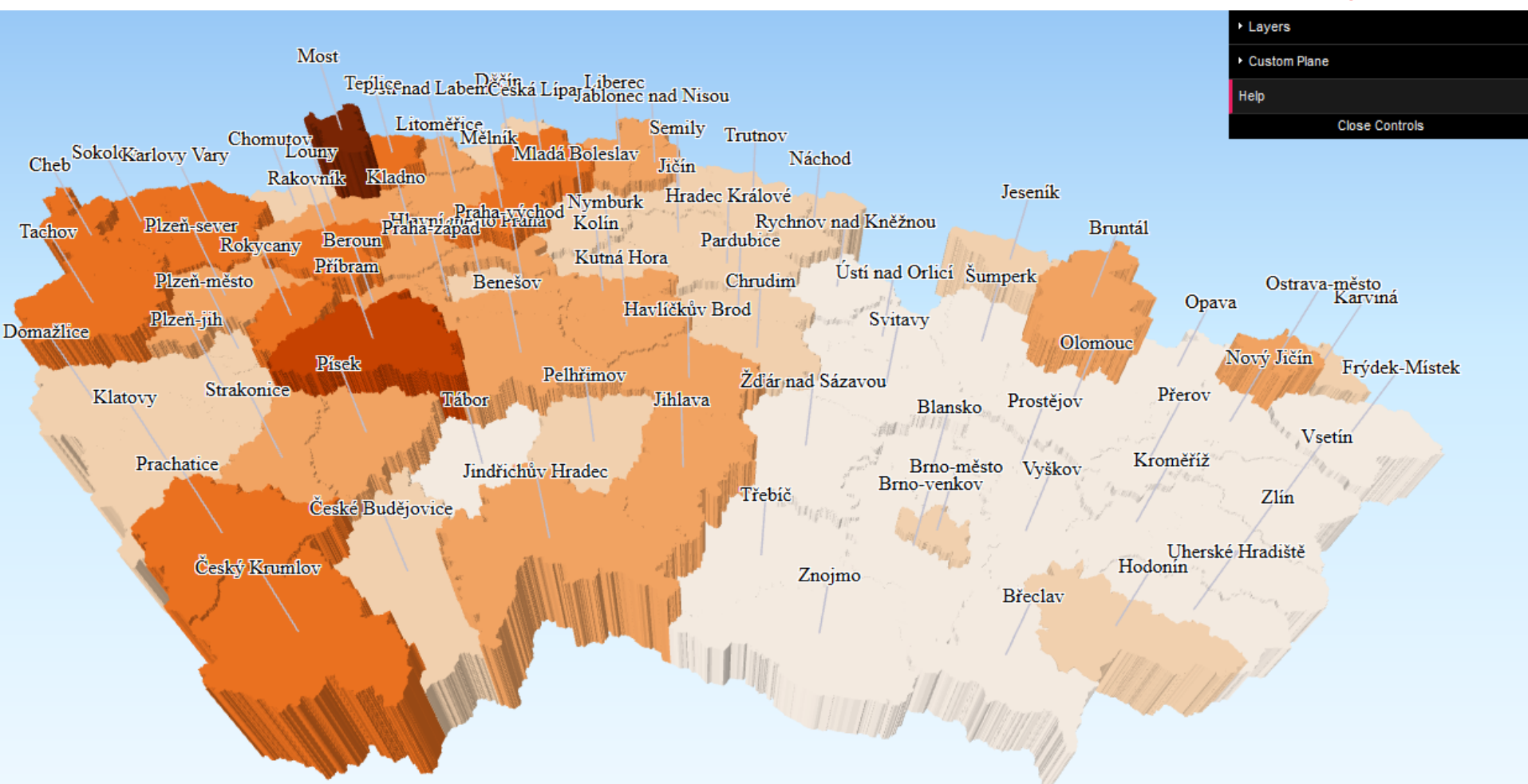

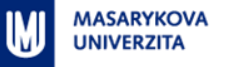

### Pardubice I. - závislost vzdálenosti od heren na počtu přestupků

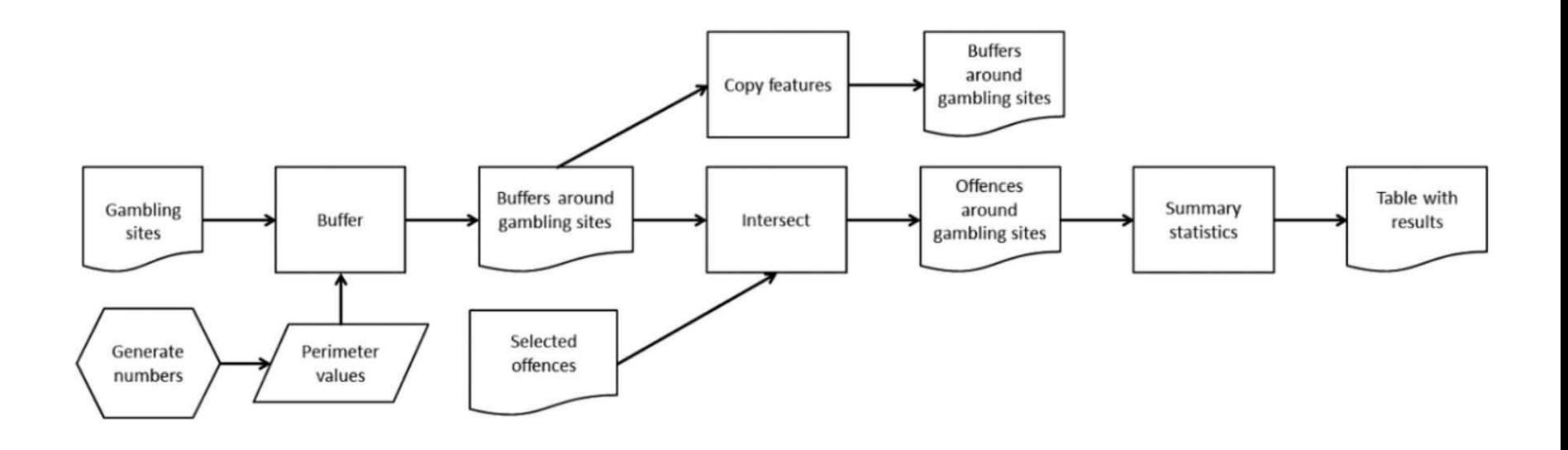

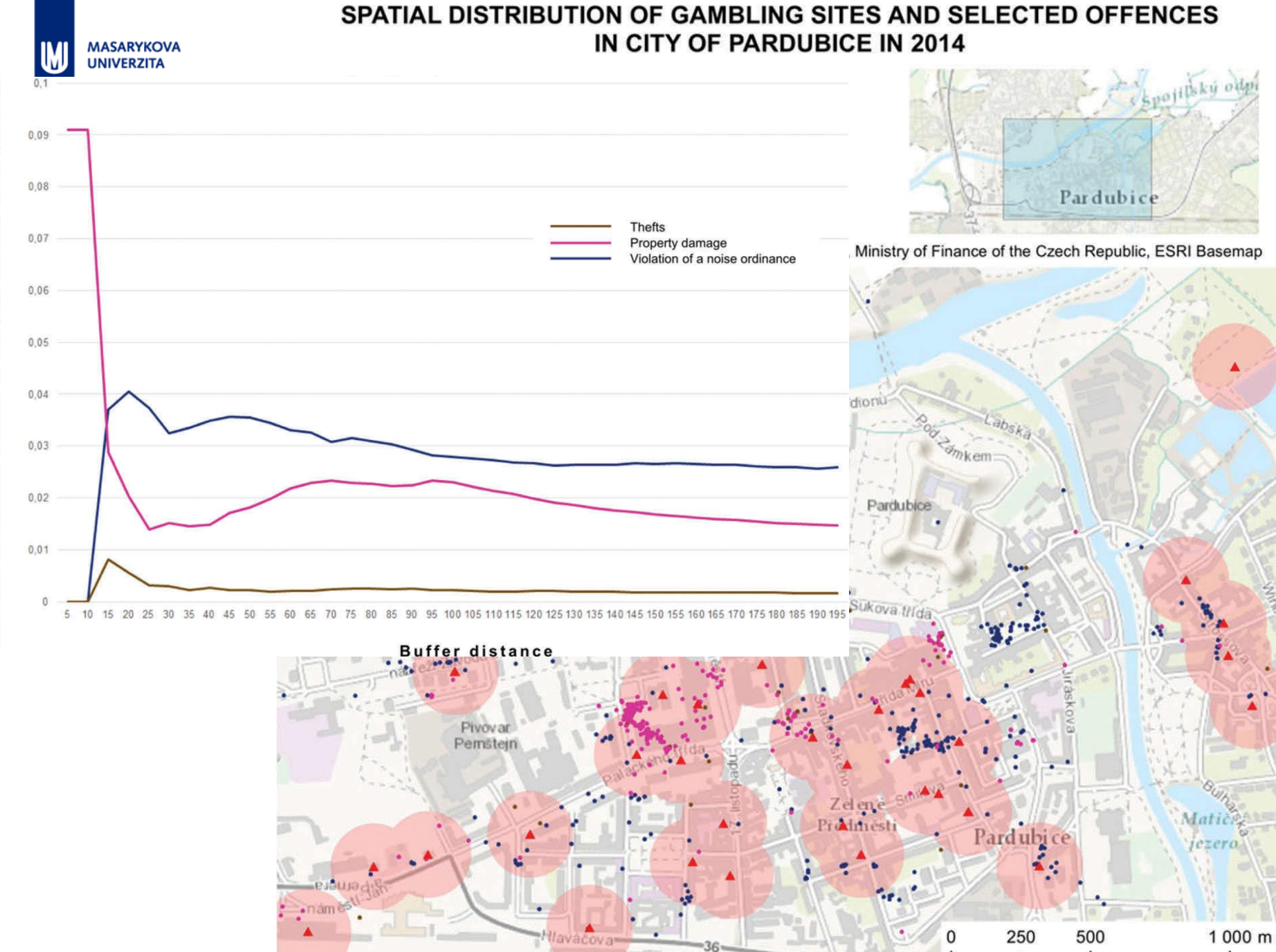

vo=npi=Jaruse=

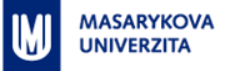

### **Pardubice II. – přestupky cyklistů – časté místa**

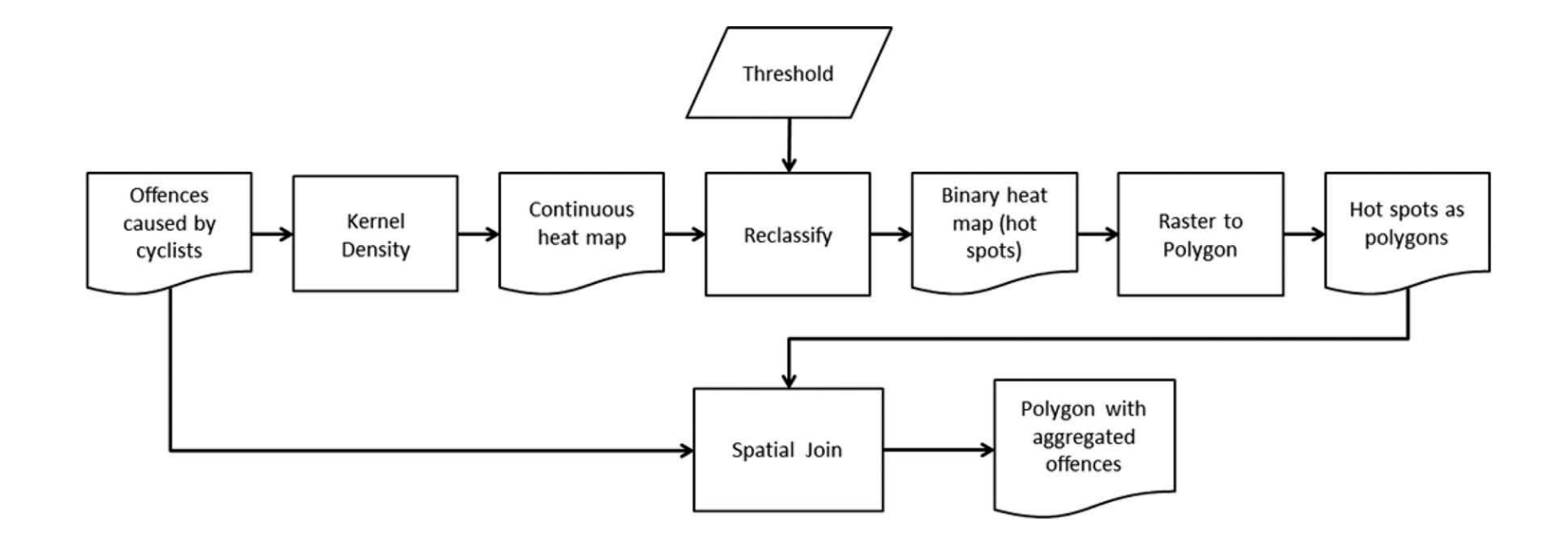

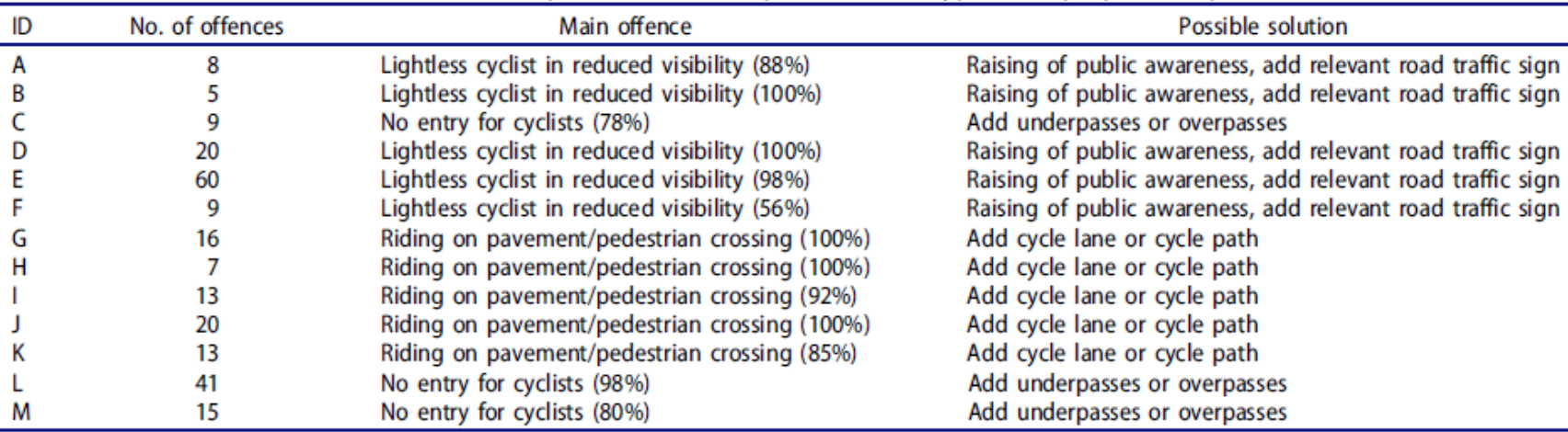

#### Table 1. List of identified clusters with description of most frequent offence types and proposal of possible solutions.

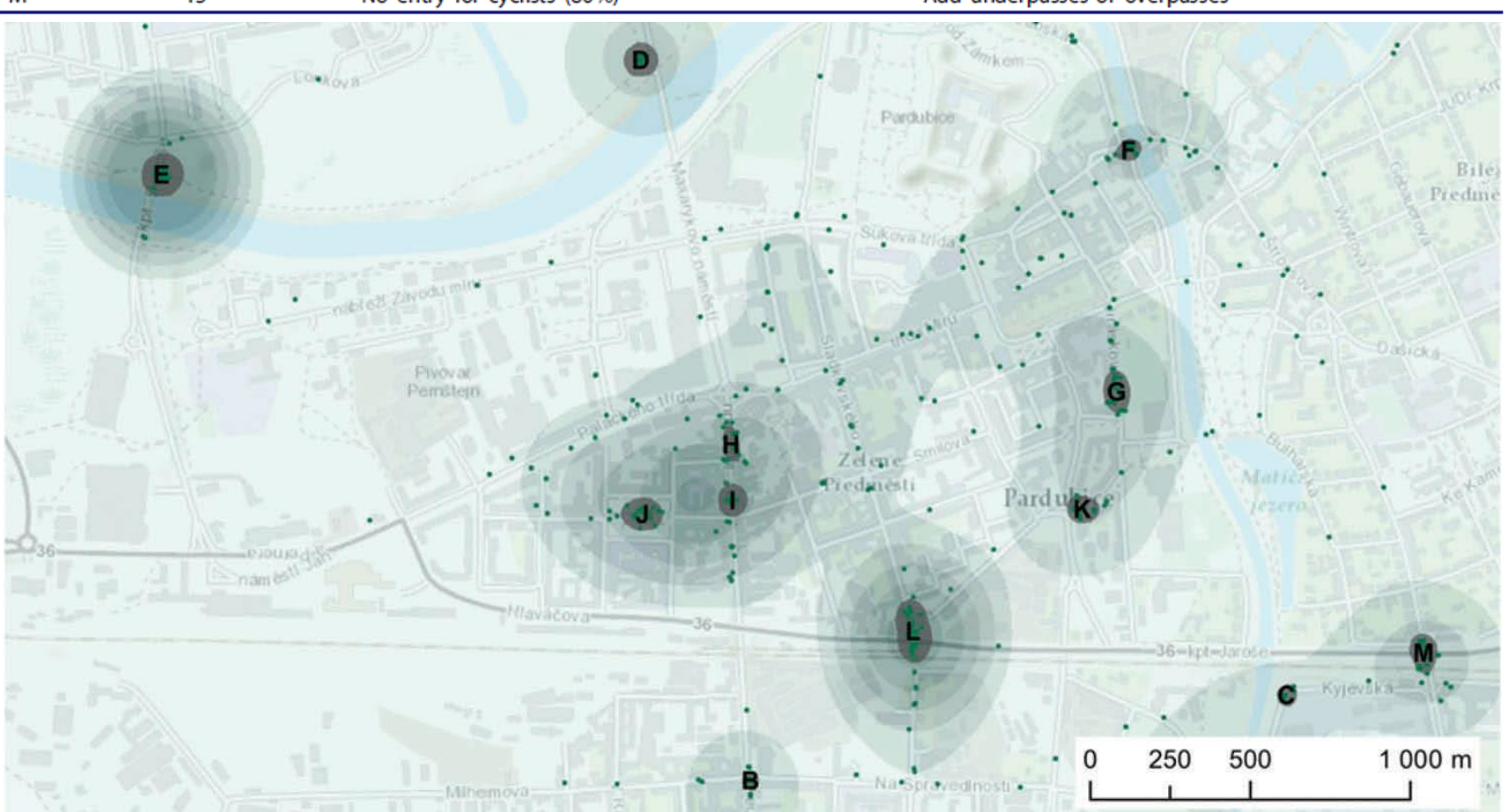

![](_page_28_Figure_0.jpeg)

source: Municipal police of Pardubice, RÚIAN, Ministry of Finance of the Czech Republic, ESRI Basemap

![](_page_29_Picture_0.jpeg)

### **Brno – přestupky v dopravě a odtahy aut**

[http://web3dvis.esy.es/3d\\_traffic\\_offences/](http://web3dvis.esy.es/3d_traffic_offences/) [http://carto4edu.ped.muni.cz/wp-content/uploads/2017/10/Herman-etal\\_PdF\\_2017.pdf](http://carto4edu.ped.muni.cz/wp-content/uploads/2017/10/Herman-etal_PdF_2017.pdf)

![](_page_29_Picture_3.jpeg)

![](_page_29_Picture_4.jpeg)

![](_page_29_Picture_5.jpeg)

![](_page_30_Picture_0.jpeg)

### **Brno – přestupky v dopravě a odtahy aut**

![](_page_30_Picture_2.jpeg)

# **Mapy budoucnosti**

<http://accendo.cz/wp-content/uploads/Mapy-budoucnosti.pdf> [http://www.prevencekriminality.cz/projekty/mapy-budoucnosti/](http://accendo.cz/kriminalita/) <http://accendo.cz/kriminalita/>

### **"Mezinárodní srovnávací studie v oblasti mapování kriminality"**

- Mezinárodní srovnávací studiietýkající se mapování kriminality, jejích analýz a predikce a využití těchto přístupů pro zefektivnění výkonu veřejné správy (na úrovni státní správy i samospráv) v oblasti prevence kriminality a zajišťování bezpečnosti a veřejného pořádku.
- Zvláštní důraz byl kladen na oblast predikce kriminality.

![](_page_31_Figure_6.jpeg)

![](_page_32_Picture_0.jpeg)

# **Projekt GISBS**

[http://docplayer.cz/17914643-Analyzy-kriminality-v-ramci-projektu-geoinformatika-jako-nastroj-pro](http://docplayer.cz/17914643-Analyzy-kriminality-v-ramci-projektu-geoinformatika-jako-nastroj-pro-podporu-integrovane-cinnosti-bezpecnostnich-a-zachrannych-slozek-statu.html)[podporu-integrovane-cinnosti-bezpecnostnich-a-zachrannych-slozek-statu.html](http://docplayer.cz/17914643-Analyzy-kriminality-v-ramci-projektu-geoinformatika-jako-nastroj-pro-podporu-integrovane-cinnosti-bezpecnostnich-a-zachrannych-slozek-statu.html) <https://www.egovernment.cz/soubor/mimoradne-udalosti-v-spacek-hexagon/> [http://gisak.vsb.cz/GIS\\_Ostrava/GIS\\_Ova\\_2016/sbornik/papers/gis201656770a2857b7f.pdf](http://gisak.vsb.cz/GIS_Ostrava/GIS_Ova_2016/sbornik/papers/gis201656770a2857b7f.pdf) 

- **"Geoinformatika jako nástroj pro podporu integrované činnosti bezpečnostních a záchranných složek státu"**
	- **·** Vypracování návrhu jednotné geoinformační platformy určené pro všechny bezpečnostní a záchranné složky státu
	- Platforma integruje různá data využitelná pro bezpečnost státu a umožňuje tato data dále analyzovat.

![](_page_32_Figure_6.jpeg)

# **Specifika dat o kriminalitě**

- Náročnost zpracování dat může být vysoká
- Citlivost dat

**MASARYKOVA UNIVERZITA** 

- Z pohledu oběti / pachatele…
- Anonymizace výsledků
- Rozpětí hodnot
	- 0 až jednotky…
	- Nutné zvolit vhodné kartografické metody
- Zaznamenány jen odhalené přestupky / trestné činy
	- Může se stát, že zobrazíme prostorový vzor činnosti policie
- **Mapy a GIS jsou široce využitelné v policejní praxi** 
	- Souvisí nejen s rozvojem technických možností, ale i nových trendů policejní praxe, např. "community policing"

![](_page_34_Picture_0.jpeg)

# **Další zdroje**

- **-** Haymannová, A.: Metody prediktivního modelování v policejní praxi (diplomová práce) [https://is.muni.cz/th/393826/prif\\_m/DIPLOMOVA\\_PRACE.pdf](https://is.muni.cz/th/393826/prif_m/DIPLOMOVA_PRACE.pdf)
- Clark, R., John, E.: Analýza kriminality v 60 krocích. <http://www.otevrenaspolecnost.cz/download-publication/183>
- **Ivan, I., et al.: Prostorová analýza kriminality v Ostravě 2009 2011.** [http://gisak.vsb.cz/GIS\\_Ostrava/GIS\\_Ova\\_2013/sbornik/papers/gis2013509](http://gisak.vsb.cz/GIS_Ostrava/GIS_Ova_2013/sbornik/papers/gis201350918db394790.pdf) [18db394790.pdf](http://gisak.vsb.cz/GIS_Ostrava/GIS_Ova_2013/sbornik/papers/gis201350918db394790.pdf)
- Krtička, L. et al.: Manuál pracovních postupů v GIS pro oblast sociálního výzkumu a sociální práci. [http://projekty.osu.cz/vedtym/dok/publikace/manual\\_prac\\_postupu-gis.pdf](http://projekty.osu.cz/vedtym/dok/publikace/manual_prac_postupu-gis.pdf)

...

![](_page_35_Picture_0.jpeg)

## DOTAZY?

### DÍKY ZA POZORNOST...

Z8105 Mapové zdroje